## 说明书: 单色双面印刷 材质:128克双铜板纸 成品尺寸:105X95mm

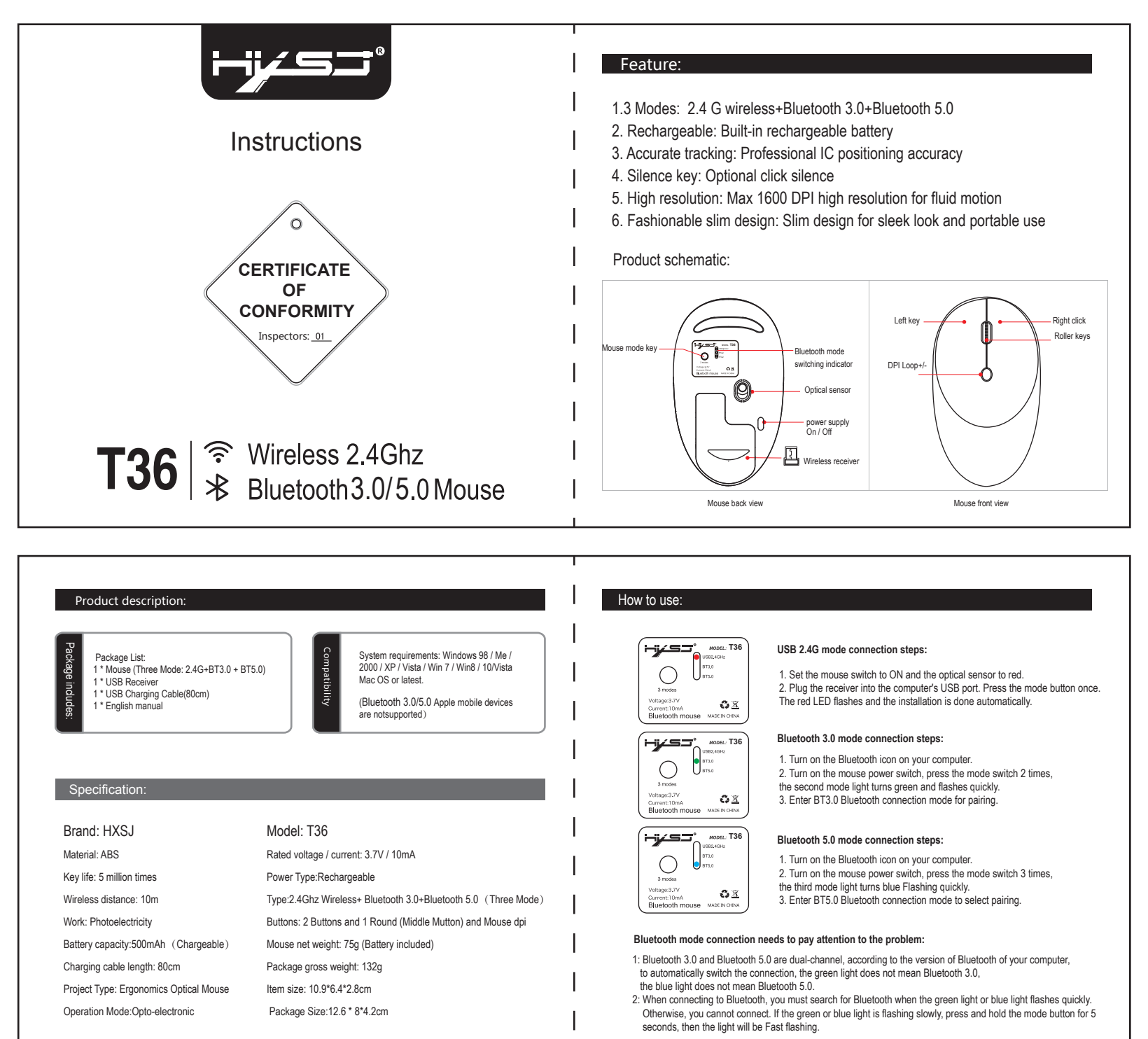